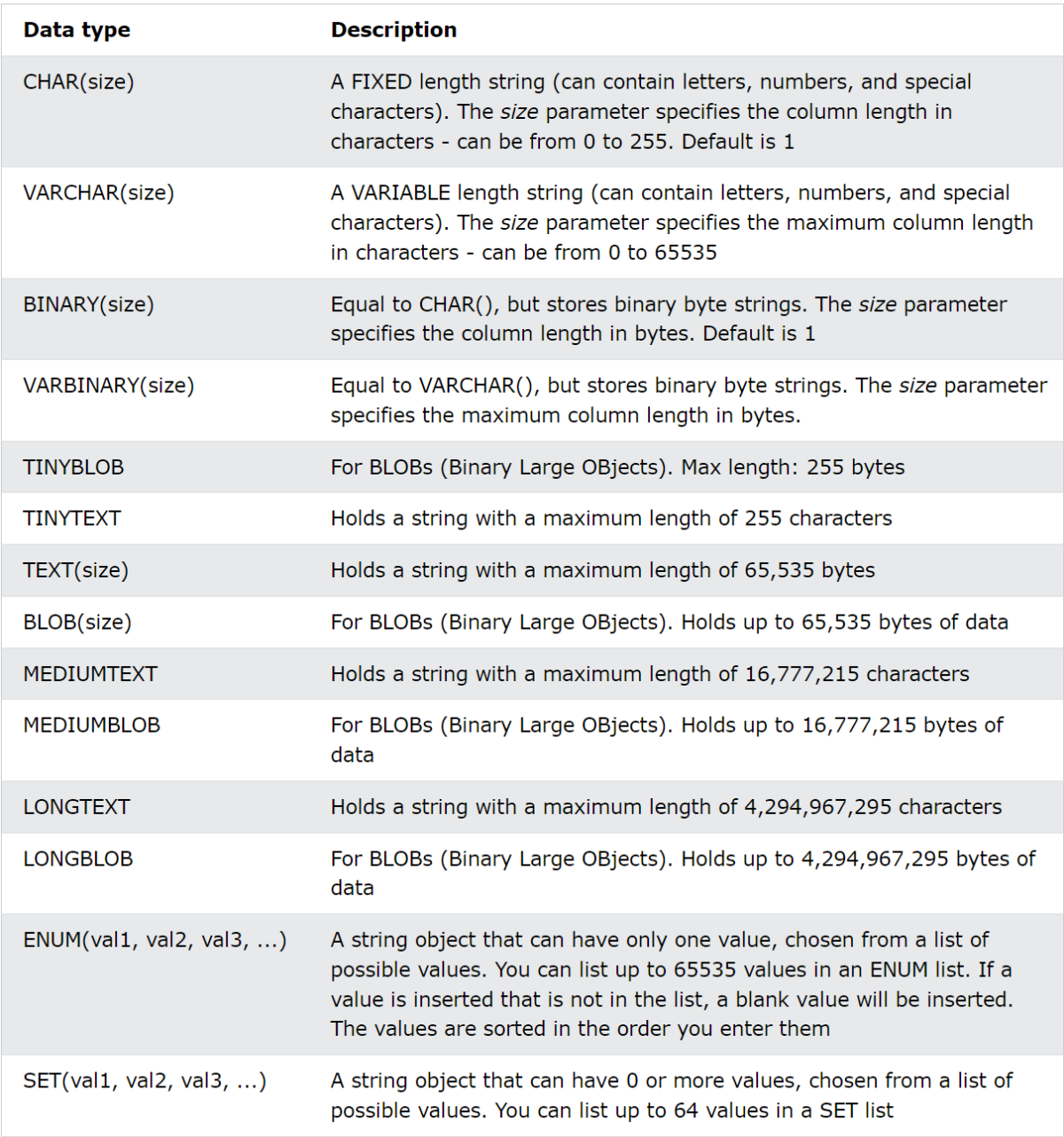

[\(https://www.w3schools.com/MySQL/mysql\\_datatypes.asp\)](https://www.w3schools.com/MySQL/mysql_datatypes.asp)

## Numeric Data Types

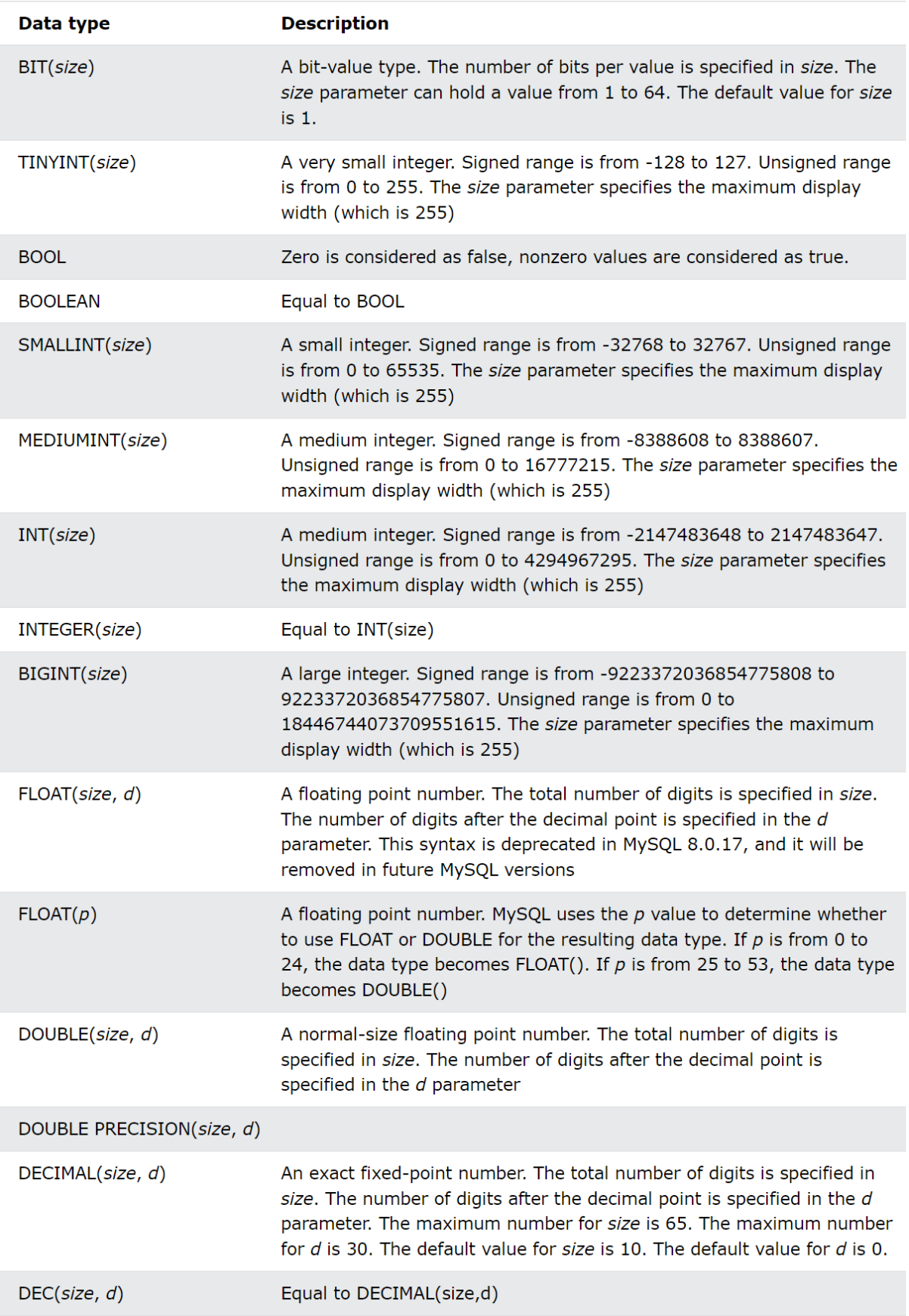

## [https://www.w3schools.com/MySQL/mysql\\_datatypes.asp](https://www.w3schools.com/MySQL/mysql_datatypes.asp)

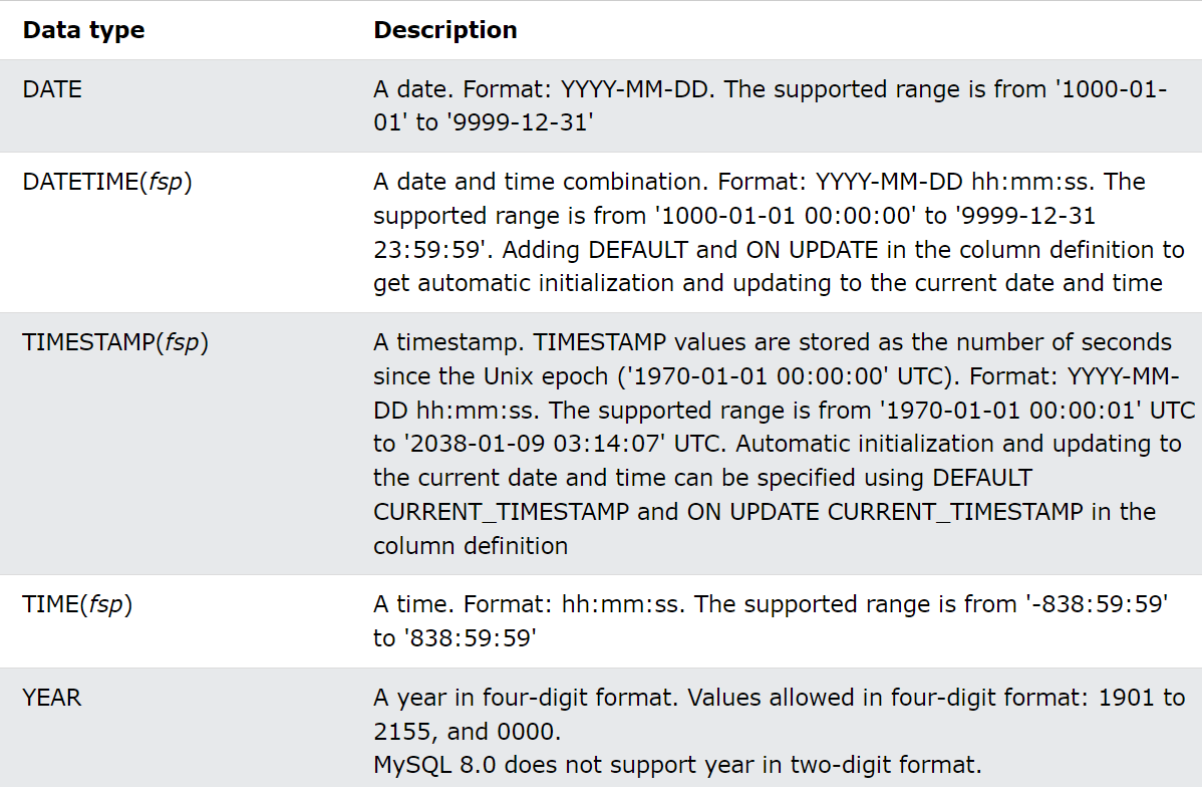

(vir: [https://www.w3schools.com/MySQL/mysql\\_datatypes.asp](https://www.w3schools.com/MySQL/mysql_datatypes.asp) )

**Ustvaritev** 

Baze:

CREATE DATABASE imeBaze;

Tabele:

CREATE TABLE Zaposleni (

Employee\_ID INT,

First\_Name VARCHAR (50),

Last\_name VARCHAR (50),

Placa DECIMAL (6, 2)

);

Izbris:

Baze:

DROP DATABASE imeBaze;

Tabele:

DROP TABLE imeTabele;

Kreiramo vrstice:

INSERT INTO Zaposleni VALUES (2, "Nika", "Kovač", 6.7), (3, "Miha", "Jesen", 6.6); SELECT \* FROM Zaposleni;

SELECT:

SELECT \* FROM Zaposleni;

SELECT First\_Name, Placa; SELECT DISTINCT First\_Name FROM Zaposleni;

## The MySQL WHERE Clause

The WHERE clause is used to filter records.

It is used to extract only those records that fulfill a specified condition.

Stevilke ne pisemo v SELECT First\_Name FROM Zaposleni WHERE Placa > 6.0; Character-ji v narekovajh SELECT First\_Name FROM Zaposleni

WHERE First\_name != "Metka";

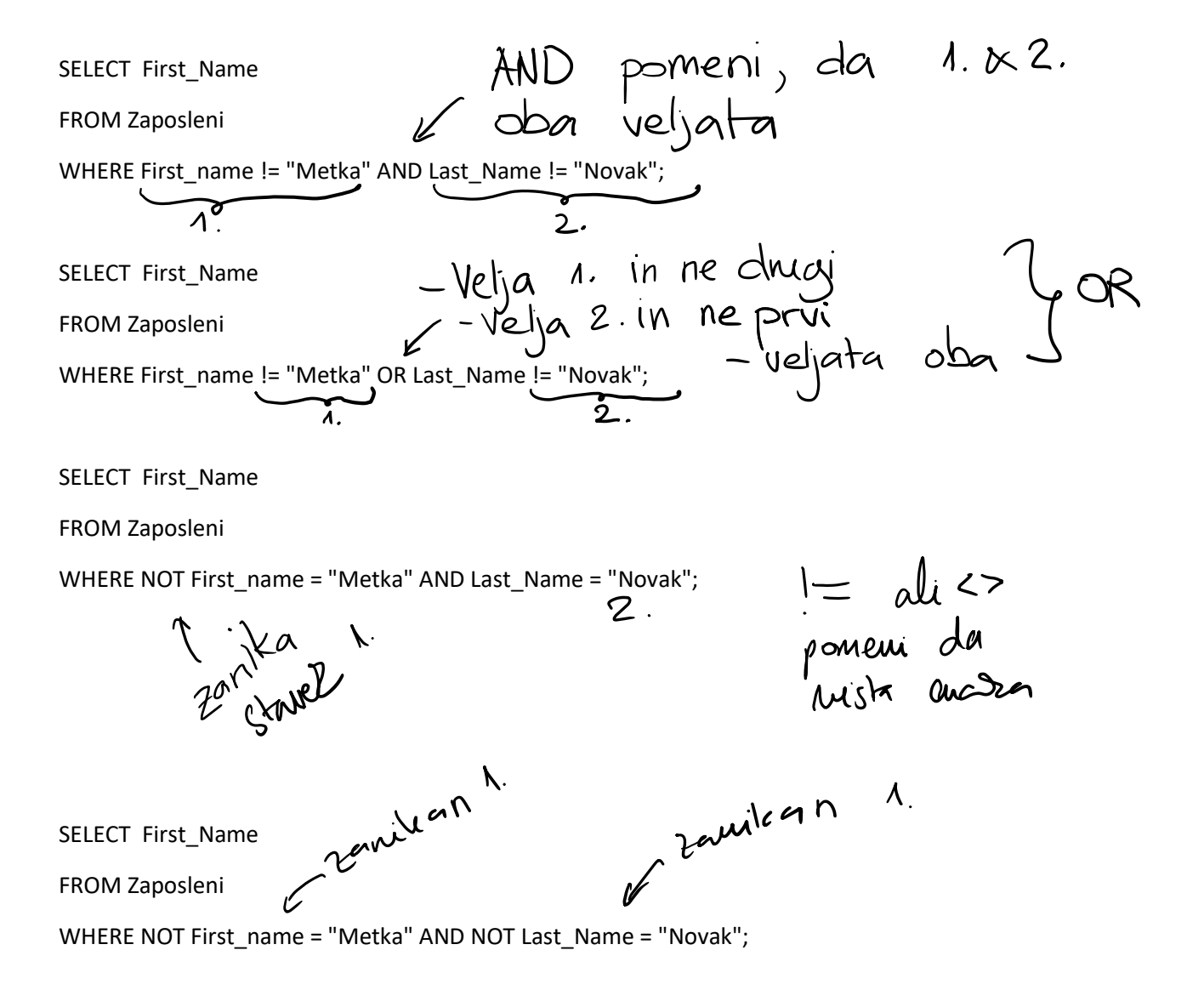